# **3002Q&As**

Avaya IP Office™ Platform Configuration and Maintenance Exam

### **Pass Avaya 3002 Exam with 100% Guarantee**

Free Download Real Questions & Answers **PDF** and **VCE** file from:

**https://www.leads4pass.com/3002.html**

100% Passing Guarantee 100% Money Back Assurance

Following Questions and Answers are all new published by Avaya Official Exam Center

**C** Instant Download After Purchase **83 100% Money Back Guarantee** 365 Days Free Update 800,000+ Satisfied Customers

**Leads4Pass** 

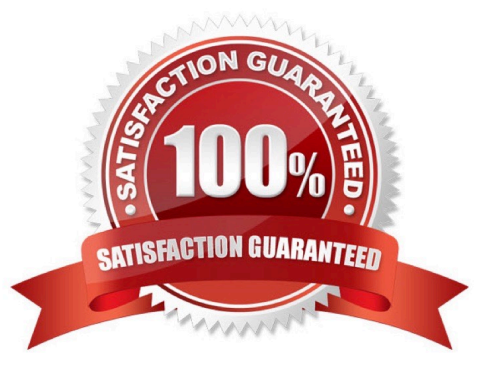

## **Leads4Pass**

#### **QUESTION 1**

Which three licenses are part of Centralized Licensing? (Choose three.)

- A. 3rd Party Endpoints
- B. Additional PRI Channels
- C. Power User
- D. SIP Trunk Channels
- E. Phone Manager

Correct Answer: ABD

#### **QUESTION 2**

If ISDN/PRI calls are getting dropped, which tool should be used to troubleshoot the issue?

- A. Debug Manager on DTE port
- B. Debug View with default filters
- C. System Monitor with ISDN L3 filter options enabled
- D. SSA Snapshot
- Correct Answer: C

#### **QUESTION 3**

Where can additional IP Office Service User logins be setup?

- A. The IP Office Softphone Application
- B. The IP Office System Monitor Application
- C. The IP Office Manager Network Configuration
- D. The IP Office Manager Security Settings

Correct Answer: D

#### **QUESTION 4**

Which statement about the Linux OS for IP Office is true?

A. All initial IP Office system configurations must be completed via the Linux command line.

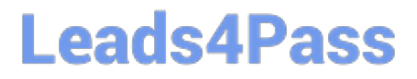

- B. The Linux OS must be installed prior to beginning the IP Office Server Edition installation.
- C. The IP Office for Linux software is provided as a single DVD orderable from Avaya, or downloaded to a USB Stick.

D. The base operating system installed is DOS.

Correct Answer: C

#### **QUESTION 5**

A customer has UMS enabled on their VoiceMail Pro server. They want to use Microsoft Outlook to retrieve voicemail messages, and are not using Microsoft Exchange as the message store. Which protocol must be configured in Microsoft Outlook to access their messages?

A. POP3

B. MAP

C. HTTP

D. MAPI

Correct Answer: D

[Latest 3002 Dumps](https://www.leads4pass.com/3002.html) [3002 PDF Dumps](https://www.leads4pass.com/3002.html) [3002 Braindumps](https://www.leads4pass.com/3002.html)